# **Coccinelle Introduction**

Michael Stefaniuc mstefani@winehq.org Wine Project 13<sup>th</sup> October 2019

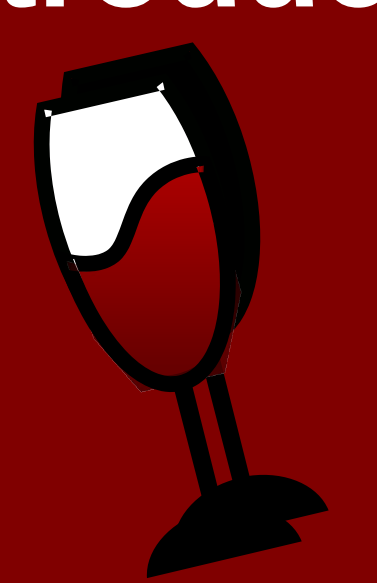

### Disclaimer

- Wine is **just** a hobby for me
- I'm speaking for myself and not for my employer
- Trip is not sponsored

### **Coccinelle**

"Coccinelle is a program matching and transformation engine which provides the language SmPL (Semantic Patch Language) for specifying desired matches and transformations in C code." (<http://coccinelle.lip6.fr/> )

# Coccinelle History

- Academic research project
	- Collaboration between DIKU and INRIA
	- First published paper 2005
	- Initially known as Tarantula (name change  $\sim$ 2005)
	- Focus on "Collateral Evolution" in the Linux kernel
- Jan 2009 LWN article "Semantic patching with Coccinelle" by Valerie Henson
- In the Linux kernel tree since 2010 (checker / cocci scripts)

# Coccinelle Project

- Actively maintained
- Written in OCaml
- Current version:  $1.0.8$  (25<sup>th</sup> Sept 2019)
- Maintainer: Julia L. Lawall
- Website: <http://coccinelle.lip6.fr/>
- Source code: <https://github.com/coccinelle>
- Mailing list: [cocci@systeme.lip6.fr](mailto:cocci@systeme.lip6.fr)

### Coccinelle Wine History

- $\sim$  2009 First steps: long  $==$  LONG for 64-bit support
- 2010 First credit in Wine git
- 2010 Initial commit of my published cocci scripts for Wine
- Major work:
	- COM cleanup
	- ARRAY\_SIZE
	- Majority of my un-credited janitorial work
	- d3dx9 effect cleanup

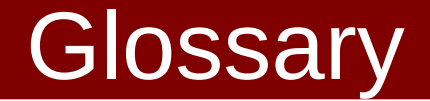

- Project: coccinelle
- Script language: SmPL (Semantic Patch Language)
- Script file extension: .cocci
- Executable: spatch (not coccinelle)

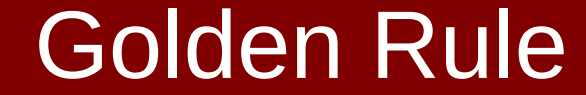

# Coccinelle knows C!

# My First SmPL

### @@ typedef LONG; @@

- long
- + LONG
- $\cdot$  SmPL looks like
	- Unified diff
	- With C declarations
- Header enclosed in  $@@@@@$ 
	- Declares metavariables
	- Name and control info between first @@
- Body
	- Context
	- Add / Remove lines

# ARRAY\_SIZE.cocci

- @ r @
- type T;
- $TI$  E;

position p;

@@

(

|

|

)

- (sizeof(E@p)/sizeof(E[...]))
- + ARRAY\_SIZE(E)
- (sizeof(E@p)/sizeof(\*E))
- + ARRAY\_SIZE(E)
- (sizeof(E@p)/sizeof(T))
- + ARRAY\_SIZE(E)
- Header
	- $E ==$  expression of type array of T
	- $-$  position  $==$  records specific position inside the code
- Body
	- Disjunction
	- $-$  "..." operator  $==$  anything

### comma.cocci

### @@

@@

S

E1

E2;

 $-$  ,

 $+$ 

expression E1, E2; statement S;

- Also valid body
- S - E1, E2; + E1; E2;
- Smallest change possible, avoids
	- code reformatting
	- whitespace changes
	- loosing comments
- Whole SmPL body needs to be a full and valid C construct! Before and after!

### merge.cocci

### @base@

```
identifier virtual.func;
```
statement list body;

type T;

### @@

 $-$  T func(...) { body }

### @@

identifier virtual.func; statement list base.body;  $@@$ 

- return func(...);
- + body
- Using metavariable from another rule: rulename.metavariable
- Rule "virtual" specified on command line: spatch -D func=foo
- All inherited variables need to be bound for a rule to be executed
- Runs once for each set of bound variables
- list metavariables

### wstr.cocci

#### @r@

identifier lvar;

initializer list chs;

#### $@@$

```
WCHAR lvar[\hat{\theta} = { chs, \('\0'\|0\) };
```
#### @script:python u@

lvar << r.lvar;

 $chs < r.chs;$ 

wstr;

#### $@@$

coccinelle.wstr =  $'L''' + "$ ".join(map(lambda x:  $x[1:-1]$ , chs)) + '"'

#### $@@$

```
identifier r.lvar, u.wstr;
initializer list r.chs;
@@
```

```
WCHAR lvar\lceil \cdot \rceil@p =
```
 $\mathcal{L}$ 

 $\{ \text{chs}, \ \setminus (\ ' \setminus 0' \setminus |0 \setminus ) \ \}$ + wstr

- Script rules:
	- OCaml
	- Python
- @initialize:python@ Runs once before any other rule
- $@$ finalize:python $@$ Runs once after all matching was done

### redundant null check.cocci

```
@@
expression E;
type T;
identifier fn = {CoTaskMemFree, free, Free, 
GdipFree, HeapFree, heap_free, I_RpcFree, msi_free, 
MSVCRT free, MyFree, RtlFreeHeap, SysFreeString};
@@
(
- if (E != NULL)fn(..., (T)E);|
- if (E != NULL)
- {
      fn(..., (T)E);? E = NULL;- }
)
                                                         • Constraints on metavariables
                                                            Isomorphism:
                                                            Automatic transformation of SmPL
                                                        (
                                                        -if -(-E -!= -NULL-) 
                                                        |
                                                        -if -(-E-) 
                                                        |
                                                        -if -(-NULL -!= -E-) 
                                                        )
                                                        (
                                                        fn(..., (T)E);|
                                                        fn(..., E);
                                                        )
```
### … Dots

- $\prime$ ...' Matches the shortest path between stuff before/after the dots
- '<... ...>' Matches 0 or more times the stuff between the ellipses
- '<+... ...  $+$  >' Matches 1 or more times the stuff between the ellipses on some path
- Constraints:
	- ... when any
	- ... when exists
	- ... when strict
	- $\ldots$  when  $!= x$

### Running spatch

- As simple as spatch foo.cocci bar.c spatch foo.cocci directory/
- Multiple files as one compilation unit spatch foo.cocci bar.c barf.c foobar.c spatch foo.cocci directory/\*.c
- Checking the cocci script spatch --parse-cocci foo.cocci

### Running spatch for Wine

- Default coccinelle macro file for the Linux kernel
- Heavy C parse issues due to macros spatch --parse-c dlls/mshtml/tests/style.c nb good = 1570, nb passed =  $35$  ========> 0.93% passed nb good = 1570, nb bad = 2158 =========> 42.65% good or passed
- Solution: Use macro file for Wine spatch --macro-file-builtins macros dlls/mshtml/tests/style.c nb good = 3728, nb passed =  $12$  =========> 0.32% passed nb good = 3728, nb bad =  $\theta$  ========> 100.00% good or passed
- Use my 'coccicheck' wrapper around spatch

### Dealing with Types in Wine

- Copious use of 'typedef'
- Dealing with multiple identical types
	- Constraints type  $l$ pjunk = {LPJUNK, PJUNK, IJunk\*};

```
– Get rid of them
   @@ typedef LPJUNK, PJUNK, IJunk; @@
   (
   - LPJUNK
   + IJunk *
   \vert- PJUNK
   + IJunk *
   )
```
### Include Files

- Default is to include local headers (--local-includes)
- Avoid using include files if possible (--no-includes) Performance!
- When processing a directory include files are skipped. Include them with (--include-headers)

### **Resources**

- Better tutorials:
	- <http://coccinelle.lip6.fr/documentation.php>
	- <http://coccinelle.lip6.fr/papers.php>
- Examples
	- Coccinelle git tree in demos/
	- Linux kernel git tree in scripts/coccinelle/
- My Wine coccinelle scripts <https://github.com/mstefani/coccinelle-wine.git>